[Powershell](http://documents.westpecos.com/to.php?q=Powershell Get Active Directory Schema Version) Get Active Directory Schema Version >[>>>CLICK](http://documents.westpecos.com/to.php?q=Powershell Get Active Directory Schema Version) HERE<<<

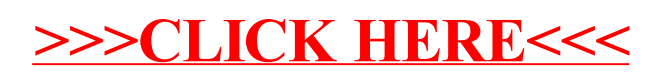